# FAQ VoWiFi +

## **1. Co to jest usługa VoWiFi +?**

Usługa VoWiFi + daje możliwość realizacji połączeń głosowych oraz obsługi wiadomości SMS poprzez sieć Wi-Fi bez konieczności instalowania dodatkowych aplikacji czy komunikatorów w telefonie.

## **2. Jakie są zalety korzystania z usługi VoWiFi +?**

Dzięki VoWiFi + możesz swobodnie prowadzić rozmowy telefoniczne czy wysyłać SMS-y wszędzie tam gdzie nie ma zasięgu sieci komórkowej lub jest on mocno ograniczony (piwnice, windy, samoloty, biurowce, centra handlowe itp.) a masz dostęp do sieci Wi-Fi. Usługa ta jest również bardzo przydatna zagranicą - za połączenia z dowolnego miejsca na świecie zapłacisz jakbyś wykonywał je z Polski.

## **3. Do kogo skierowana jest usługa VoWiFi +?**

Z usługi VoWiFi + mogą skorzystać Klienci Biznesowi posiadający REGON, korzystający z ofert abonamentowych LTE Plus.

# **4. Co jest konieczne do skorzystania z usługi VoWiFi + w Plusie?**

Aby korzystać z usługi VoWiFi + musisz posiadać:

- odpowiedni telefon, który wspiera funkcjonalności VoLTE i Wi-Fi Calling i posiadający aktualne oprogramowanie systemowe
- kartę USIM i aktywną usługą LTE listę modeli telefonów oraz wymagania znajdziesz na stronie [biznes.plus.pl/wificalling](https://biznes.plus.pl/wificalling)
- włączoną funkcję rozmów przez Wi-Fi w telefonie
- $\bullet$  aktywną usługę VoWiFi  $+$  w systemach Polkomtel
- stabilne połączenie z siecią Wi-Fi

# **5. Jak włączyć funkcję rozmów przez Wi-Fi w ustawieniach telefonu?**

Aby włączyć funkcję rozmów przez Wi-Fi otwórz na swoich telefonie aplikację Telefon (ikona słuchawki), kliknij w "Ustawienia", następnie "Połączenia" i włącz "Połączenia przez Wi-Fi" lub "Wi-Fi Calling".

Pamiętaj że funkcja ta dostępna jest jedynie na dedykowanych modelach telefonów.

Z pozycji ustawień telefonu możesz wiec zarządzać funkcjonalnością - włączać ją i wyłączać w telefonie – nie jest to jednoznaczne z włączeniem ani wyłączaniem jej w sieci Plus.

## **6. Jak aktywować usługę VoWiFi +?**

Aktywację usługi VoWiFi + można zlecić telefonicznie lub poprzez e-mail do:

Klienci Biznesowi posiadający Umowę Współpracy:

- Działu Obsługi Klienta Biznesowego Polkomtel
- dedykowanego firmie opiekuna handlowego

Klienci Biznesowinie posiadający Umowy Współpracy:

- SMS o treści **WlaczVoWiFi** pod numer 2601
- naszego doradcyhandlowego

Aktywacja usługi VoWiFi + oznacza jednoczesne włączenie usługi VoLTE, która jest niezbędna do działania usługi VoWiFi +

## **7. [Jakie pobierane są opłaty za korzystanie z usługi](https://www.plus.pl/wificalling) VoWiFi +?**

Sama usługa jest bezpłatna. Natomiast opłaty za połączenia i SMSy wychodzące i przychodzące wykonywane w ramach usługi są naliczane zgodnie z Twoją ofertą.

Pamiętaj, że korzystając z usługi VoWiFi + w dowolnym miejscu na świecie dzwonisz tak jakbyś znajdował się Polsce w zasięgu sieci Plus. Przykłady:

Jeżeli dzwonisz z Polski do innego kraju, to rozmowa będzie rozliczona tak, jak rozmowa międzynarodowa z Polski do danego kraju. Jeśli dzwonisz z innego kraju do Polski to rozmowa będzie rozliczona tak jak z Polski do Polski (rozmowa lokalna w Polsce).

Aby mieć pewność, że będąc zagranicą rozmawiasz przez Wi-Fi włącz trybsamolotowy w swoim telefonie.

## **8. Jakie usługi wykluczają skorzystanie z usługi VoWiFi +?**

Usługa VoWiFi + nie zostanie aktywowana, jeśli Klient korzysta z którejkolwiek z następujących usług dodatkowych: Wirtualna Centrala Telefoniczna, Strefa Plus (Strefa Tanich Połączeń), System Plus, Multi SIM, Kwotoreduktor (OnePhone, numer stacjonarny), pay4me, Roaming Assistant, VPN, Aplikacyjne Wi-Fi Calling +,VoLTE (włączone samodzielnie, bez VoWiFi+), ACL (Access List), Wizytówka.

## **9. Po czym mogę poznać że rozmawiam przez Wi-Fi?**

Możliwość korzystania z usługi VoWiFi + oznacza pojawienie się dedykowanej ikonki słuchawki ze znacznikiem Wi-Fi na górnym pasku wyświetlacza telefonu.

#### **10. Co się stanie jeśli stracę zasięg Wi-Fi podczas rozmowy?**

Jeśli podczas rozmowy stracisz zasięg Wi-Fi a będziesz znajdował się w zasięgu sieci LTE to rozmowa zostanie do niej automatycznie przełączona, będziesz mógł swobodnie kontynuować rozmowę. Jeśli znajdziesz się w zasięgu sieci 3G lub 2G to połączenie zostanie przerwane. Jeśli natomiast przebywasz zagranicą w obu przypadkach połączenie zostanie przerwane.

#### **11. Czy korzystając z usługi VoWiFi + można wykonać połączenie alarmowe?**

W celu wykonania połączenia alarmowego telefon przełączy się do dostępnej sieci komórkowej 2G/3G. Jeśli w tym czasie żadna sieć komórkowa nie będzie dostępna to połączenie na numer alarmowy nie będzie możliwe.

#### **12. O czym należy pamiętać korzystając z publicznych sieci Wi-Fi**

Korzystając z publicznych sieci Wi-Fi należy pamiętać, że dostęp do nich może być ograniczony przestrzennie, czasowo oraz pod względem parametrów technicznych połączenia. Połączenia wykonywane za pomocą sieci Wi-Fi mogą być wobec tego przerywane. Administrator danej sieci Wi-Fi może wprowadzić blokady dla konkretnych portów /protokołów aplikacyjnych, uniemożliwiając działania takich usługi jak np. VoWiFi +. W związku z tym Polkomtel nie może gwarantować poprawnego działania usługi VoWiFi + przy użyciu publicznych sieci Wi-Fi.

### **13. Nie działa mi usługa VoWiFi +. Co mam zrobić?**

Nie przejmuj się – zajrzyj do naszej szczegółowej instrukcji opisującej wszystko krok po kroku © Jeśli nadal będziesz mieć problemy możesz zawsze zadzwonić do naszego doradcy handlowego lub Działu Obsługi Klienta Biznesowego.

#### **14. Wymagania techniczne VoWiFi +**

- Minimalne, stabilne przepływności WiFi dla jednej rozmowy: downlink 100 kbps, uplink 100 kbps
- $\bullet$  Opcjonalnie akceptowalne, stabilne opóźnienie w sieci do ~100 ms
- Otwarta komunikacja UDP:

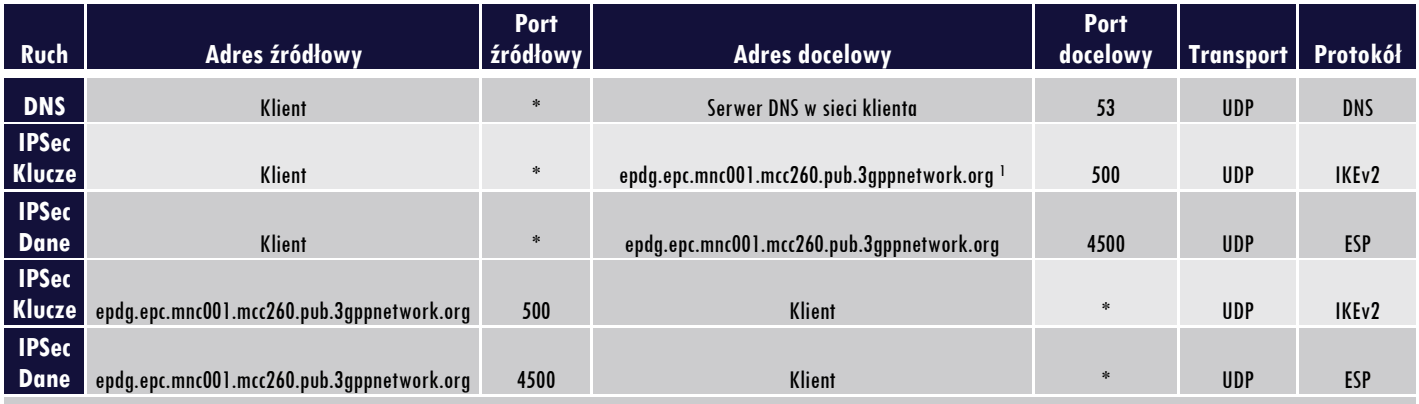

1 Rekord zwraca więcej niż jeden adres IP i może się zmieniać w przyszłości, ponieważ nie ma rezerwacji ciągłego zakresu publicznych adresów IP.

# FAQ VoLTE

## **1. Co to jest VoLTE?**

VoLTE to skrót od angielskiej nazwy "Voice-over-LTE" i oznacza nowoczesną technologię umożliwiającą realizowanie połączeń głosowych w sieci LTE. Dotychczas połączenia realizowane były za pośrednictwem sieci 3G i 2G, a technologia LTE dotyczyła głównie transmisji danych. Dzięki VoLTE Klienci Plusa mogą teraz rozmawiać i SMS-ować z prędkością LTE.

### **2. Jakie są zalety korzystania z VoLTE?**

VoLTE pozwala na szybsze zestawienie połączenia z wybranym rozmówcą. Zauważalna jest także lepsza niż dotychczas, bardziej czysta jakość dźwięku HD Voice. A wszystko to dzięki niezmiennej prędkości internetu LTE podczas rozmowy.

## **3. Do kogo skierowana jest usługa VoLTE?**

Z technologii VoLTE mogą skorzystać Klienci Biznesowiposiadający REGON, korzystający z ofert abonamentowych LTE Plus.

**4. Co jest konieczne do skorzystania z VoLTE w Plusie?**

Aby móc skorzystać z technologii VoLTE konieczne jest

- posiadanie telefonu, który wpiera tę technologię, z aktualnym oprogramowaniem systemowym, z włączoną w ustawieniach funkcją rozmów poprzez LTE
- karta USIM z aktywną taryfą abonamentową LTE.
- włączona usługa VoLTE w systemach Polkomtel
- zasięg sieci LTE

## **5. Jakie telefony wspierają technologię VoLTE?**

W celu skorzystania z technologii VoLTE należy posiadać model telefonu wpierający tę funkcjonalność i posiadający aktualne oprogramowanie systemowe. Poniżej lista modeli telefonów, które przeszły przez proces certyfikacji i umożliwiają korzystanie z VoLTE i VoWiFi +znajduje się na stronie biznes.plus.pl/wificalling

Telefony te mają w ustawieniach włączoną funkcję rozmów przez LTE.

Upewnij się ze twój telefon ma zainstalowane wszystkie dostępne aktualizacje systemowe i aktualizacje aplikacji.

Nie gwarantujemy poprawnego działania technologii VoLTE na modelach telefonów, które nie przeszły certyfikacji czy zakupionych poza Polkomtel lub ze zmodyfikowanym oprogramowaniem.

## **6. Gdzie w ustawieniach telefonu sprawdzić czy technologia LTE jest na pewno włączona?**

Należy wejść w "Ustawienia"  $\rightarrow$  "Sieć komórkowa"  $\rightarrow$ i sprawdzić "Połączenie VoLTE"

Z pozycji ustawień telefonu możesz zarządzać funkcjonalnością - włączać ją i wyłączać. W zależności od sytemu operacyjnego podane ustawienia mogą znajdować się w innym miejscu.

## **7. Jak aktywować usługę VoLTE?**

VoLTE jest aktywowana w momencie aktywacji usługi VoWiFi +

## **8. Jakie usługi wykluczają skorzystanie z VoLTE**

Usługa VoLTE nie zostanie aktywowana, jeśli Klient korzysta z którejkolwiek z następujących usług dodatkowych: Wirtualna Centrala Telefoniczna, Strefa Plus (Strefa Tanich Połączeń), System Plus, Multi SIM, Kwotoreduktor (OnePhone, numer stacjonarny), pay4me, Roaming Assistant, VPN, Aplikacyjne WiFi Calling +, ACL (Access List), Wizytówka.

## **9. Ile kosztuje korzystane z VoLTE**

Korzystanie z VoLTE nie jest dodatkowo płatne. Za połączenia i SMS-y realizowane z wykorzystaniem technologii VoLTE płacisz tak samo jak za zwykłe połączenie głosowe / SMSy realizowane dotychczas.

## **10. Jak rozpoznać czy połączenie realizowane jest w technologii VoLTE czy tak jak dotychczas?**

O realizacji połączenia poprzez sieć LTE świadczyć będzie pojawienie się logo LTE w górnej części ekranu telefonu podczas trwania połączenia.

**11. Co się stanie jeśli rozpocznę połączenie w zasięgu technologii LTE, ale w trakcie połączenia utracę zasięg LTE?** Wówczas połączenie będzie kontynuowane w ramach innej, dostępnej na danym obszarze technologii, tj. 3G czy 2G

#### **12. Czy usługa działa w roamingu?**

Usługa działa na terenie Polski.